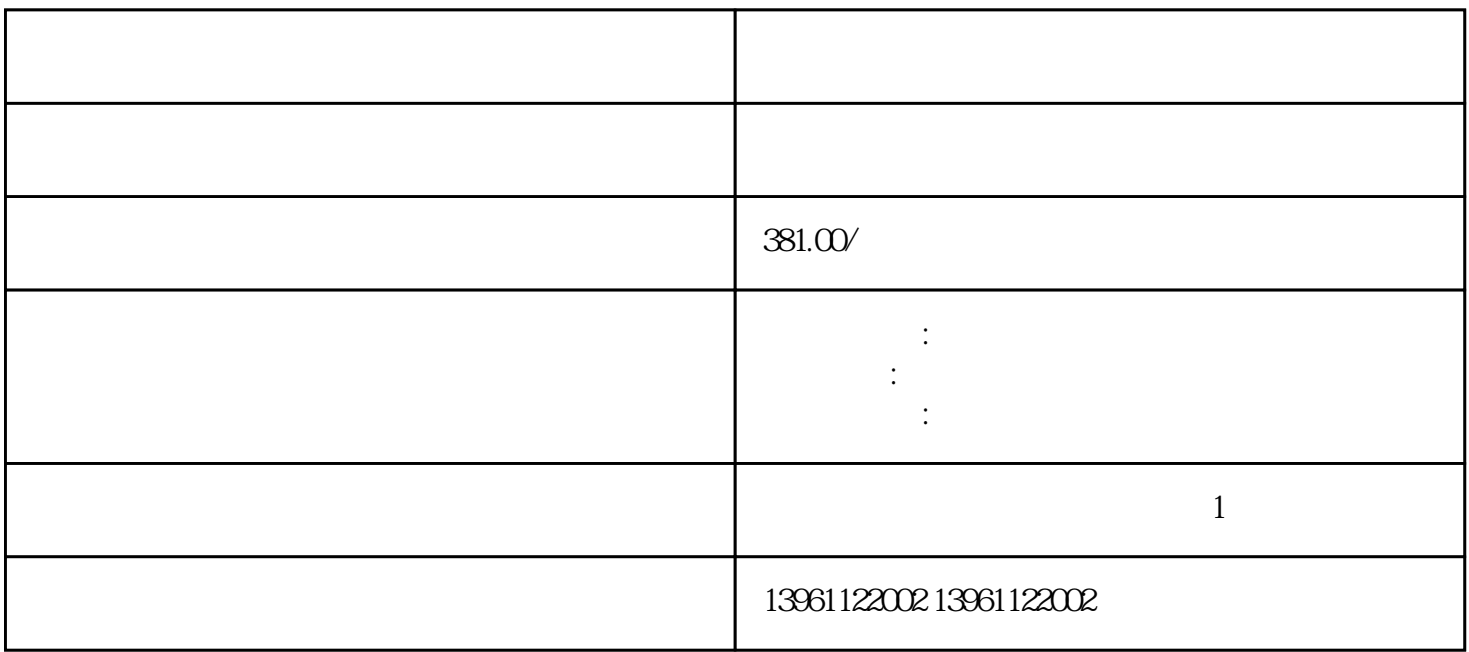

 $454$ Hz( \*  $120$ 0m/min),  $50$ H<br>  $2$  2.8mm 1.2mm 2.5mm 1.0mm 2.0mm 0.8mm 3 z 2) 2.8mm 1.2mm 2.5mm 1.0mm 2.0mm 0.8mm 3 张力摆杆反馈的信号进行PID微调控制运行频率,保证其收线速度恒定,从某种意义上讲也保证了起收  $*$  $*$ 

 $24V \qquad 5V$ 1 2  $1\qquad2$ 

 $+\frac{1}{2}$ 

 $(IN-)$  $\overline{a}$ 

 $1.$  DIR PLUSE CWCCW

 $2 \t 3 \t 4.$  $\geq$  3.  $\geq$  4.  $1000$  1mm

 $\frac{1}{\sqrt{4\pi}}$ 

 $PCB$ 

 $\frac{1}{\sqrt{2\pi}}$ 

 $1$ 

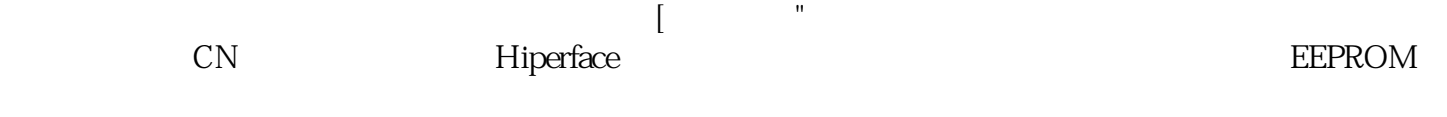

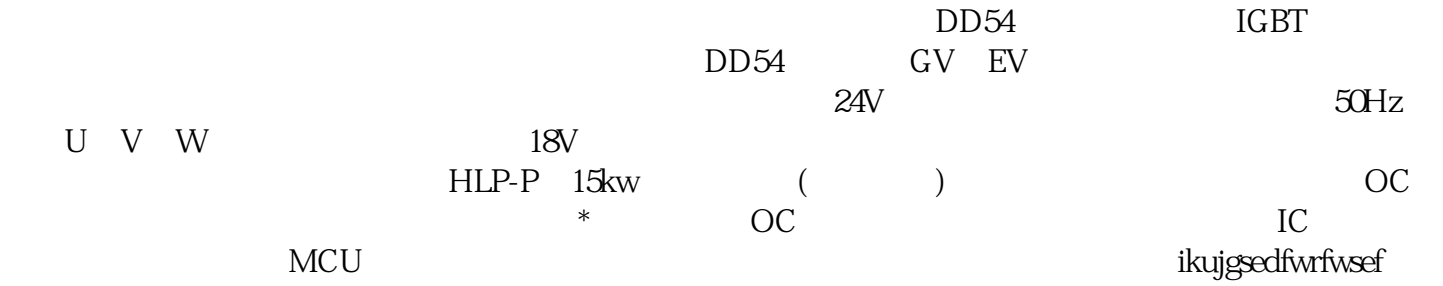